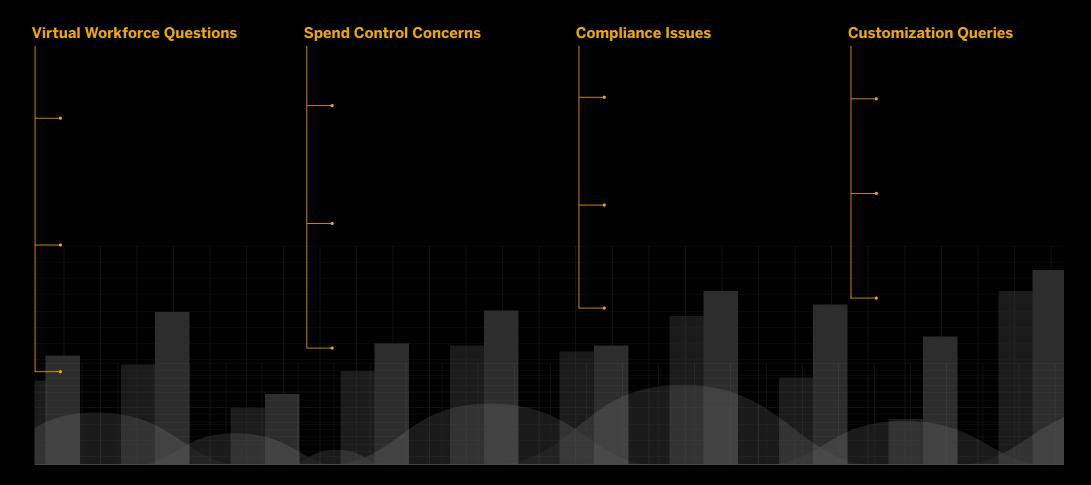

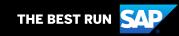

Click below for quick hacks to the most common reporting questions.

Virtual Workforce Qu ation Queries How do I make sure virtual employees are taking care How do I make s lo I know which of expenses in a timely manner? virtual employee taking care of ex **Hack:** Utilize workflow reporting to see what's working and what's not. Standard Reports Folder > Expense Processing Folder How can I better how the recent of **Next Steps:** have impacted e an I find out Go straight to the bottlenecks with reports that identify the impact of delays. Offer ways to improve the workflow (i.e.: Utilizing Concur Mobile, How can I better Policy adjustment, etc.). the new trends i with all of the red

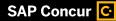

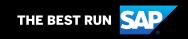

workforce change

Click below for quick hacks to the most common reporting questions.

Virtual Workforce Qu

How do I make so virtual employee taking care of ex in a timely mann

How can I better how the recent of have impacted e perceptions of the

How can I better the new trends in with all of the red workforce change How can I better understand how the recent changes have impacted employees' perceptions of the solution?

**Hack:** Review user rating surveys to see how employees feel about the solution.

Standard Reports Folder > Administration Folder > User Rating Summary – Expense

#### **Next Steps:**

- Use the insight you've gained to zero in on what drives user satisfaction with Concur Expense.
- Consider promoting mobile tools for expense submissions.
- Look at possible policy adjustments to address concerns and create a better user experience – such as reducing the number of expenses to simplify selection.

ation Queries

do I know which rts are best for me?

re can I find my om fields?

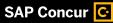

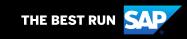

Click below for quick hacks to the most common reporting questions.

How do I make so virtual employee taking care of ex in a timely mann

How can I better manage the new trends in spend with all of the recent workforce changes?

**Hack:** Use Concur Intelligence to give more employees more insight.

How can I better how the recent c have impacted el perceptions of th

How can I better

the new trends in with all of the recovery workforce changes

#### **Next Steps:**

- Run the Employee Details report to determine how BI Managers are currently set up in your company.
- Define BI Manager in the employee's profile. The Professional edition offers the flexibility to set your BI Manager however it works best. In the Standard edition, the BI Manager is the same as the Default Approver.

zation Queries

do I know which ts are best for me?

re can I find my om fields?

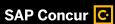

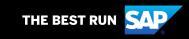

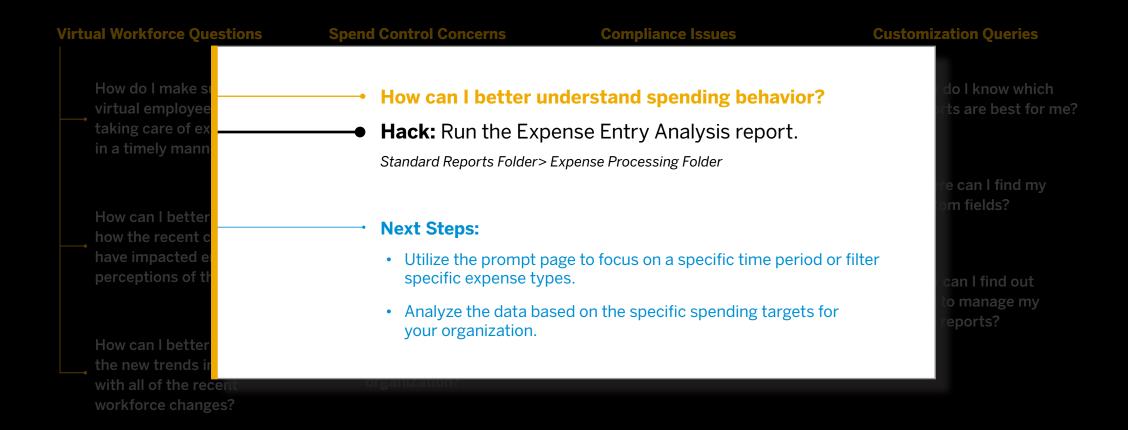

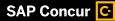

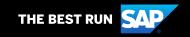

Click below for quick hacks to the most common reporting questions.

Virtual Workforce Qu Are my employees using payment methods effectively? How do I make s virtual employee **Hack:** See payment type patterns by running a taking care of ex Payment Type Analysis. Standard Reports Folder > Expense Processing Folder > Payment Type Analysis How can I better **Next Steps:** how the recent of Identify specific users or initiatives that may require additional training. Single out top cash spenders without a corporate card – then target those employees to drive more compliant spend across How can I better your card program. the new trends i

zation Queries

do I know which ts are best for me?

re can I find my om fields?

can I find out to manage my reports?

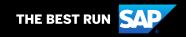

with all of the rec

Click below for quick hacks to the most common reporting questions.

How do I make so virtual employee taking care of ex in a timely mann

How can I better how the recent contave impacted experceptions of the

How can I better

the new trends in with all of the recovery workforce changes

How do I analyze broader categories of spend within the organization?

**Hack:** Map multiple expense types to a smaller set of well-accepted, recognized spend categories.

#### **Next Steps:**

- Carefully evaluate the mapping considering which spend category is best for each expense type – as incorrect mapping results in inaccurate reporting.
- Avoid overuse of the "other" category. Do not use it as the default category, and do not use it for expense types critical to your organization.

zation Queries

do I know which ts are best for me?

e can I find my m fields?

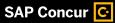

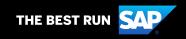

Click below for quick hacks to the most common reporting questions.

Virtual Workforce Que

How do I make so virtual employee taking care of ex in a timely mann

How can I better how the recent c have impacted e perceptions of the

How can I better the new trends in with all of the red workforce change How can I manage policy violations?

**Hack:** Use the Top Exception Violators report.

Standard Reports Folder > Compliance Folder

#### **Next Steps:**

- Review reports on a frequent basis to identify shifts in behavior and mitigate potential risks.
- When communicating with policy violators, remember that they're dealing with rapid changes in their daily work.
   Offer them the training, resources, and data to help minimize their frustration.
- Identify triggers and enhance policy training to minimize exceptions.
- Review configuration to ensure audit rules and exceptions are set up appropriately.

ation Queries

do I know which rts are best for me?

e can I find my m fields?

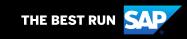

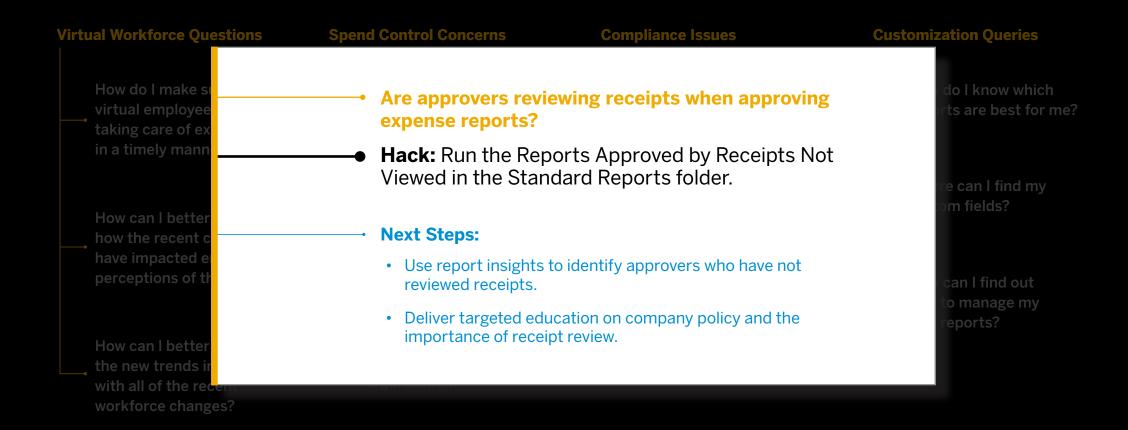

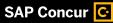

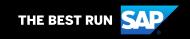

Click below for quick hacks to the most common reporting questions.

#### **Virtual Workforce Qu**

How do I make so virtual employee taking care of ex in a timely mann

How can I better how the recent c have impacted e perceptions of th

How can I better the new trends in with all of the red workforce chang

#### How can I share data across my organization?

**Hack:** Utilize bursting to easily distribute report contents to an entire group. (Requires Concur Intelligence)

#### **Next Steps:**

- Build a report, then schedule a burst-format distribution.
- Use bursting as a communication tool to reach end users, delivering automated, relevant reports to employees and/or their hierarchy.
- Consider using bursting for users who are entering expenses for the first time (or after a long hiatus) to remind them of policy timelines and tips.

#### zation Queries

do I know which rts are best for me?

re can I find my om fields?

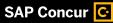

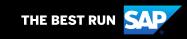

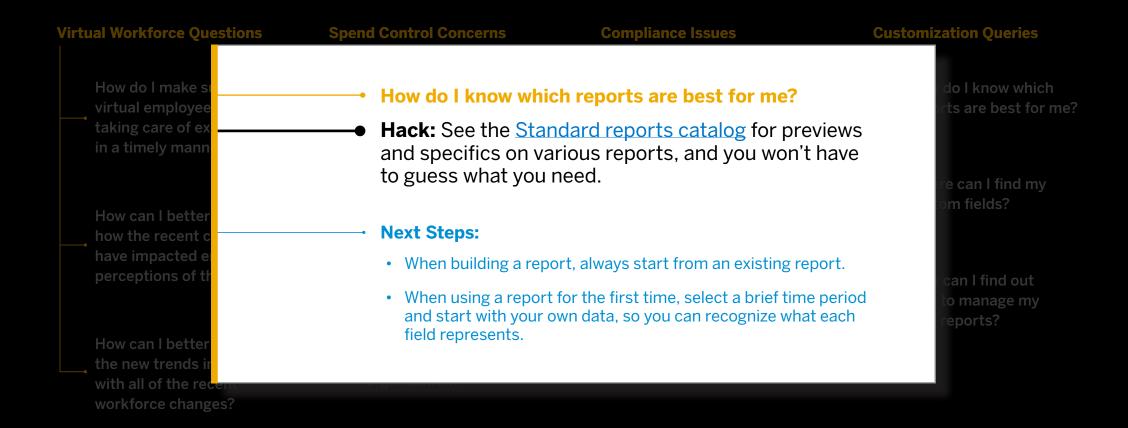

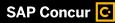

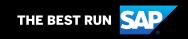

Click below for quick hacks to the most common reporting questions.

#### Virtual Workforce Qu

How do I make so virtual employee taking care of ex in a timely mann

How can I better how the recent of have impacted e perceptions of the

How can I better the new trends in with all of the rec

#### Where can I find my custom fields?

**Hack:** If you're seeing reports with generic field labels instead of your cost entries, divisions, departments, etc., run the Configuration report from Expense Administration.

#### **Next Steps:**

- Evaluate the report to see the generic field label and the customized label you've created.
- Keep a "cheat sheet" handy, so you know which Custom Field belongs to which values.
- Create Custom Field Mapping to help with report building.

#### zation Queries

do I know which ts are best for me?

e can I find my m fields?

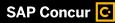

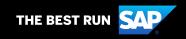

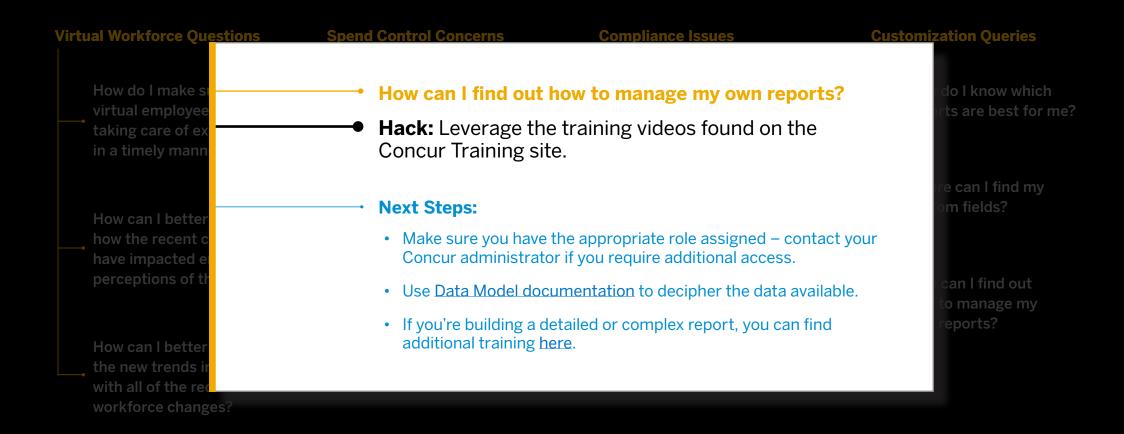

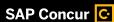

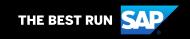